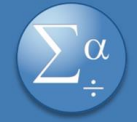

## **CARRERA DE ECONOMÍA**

### **TALLER DE INFORMÁTICA**

### **1. Contenidos Mínimos**

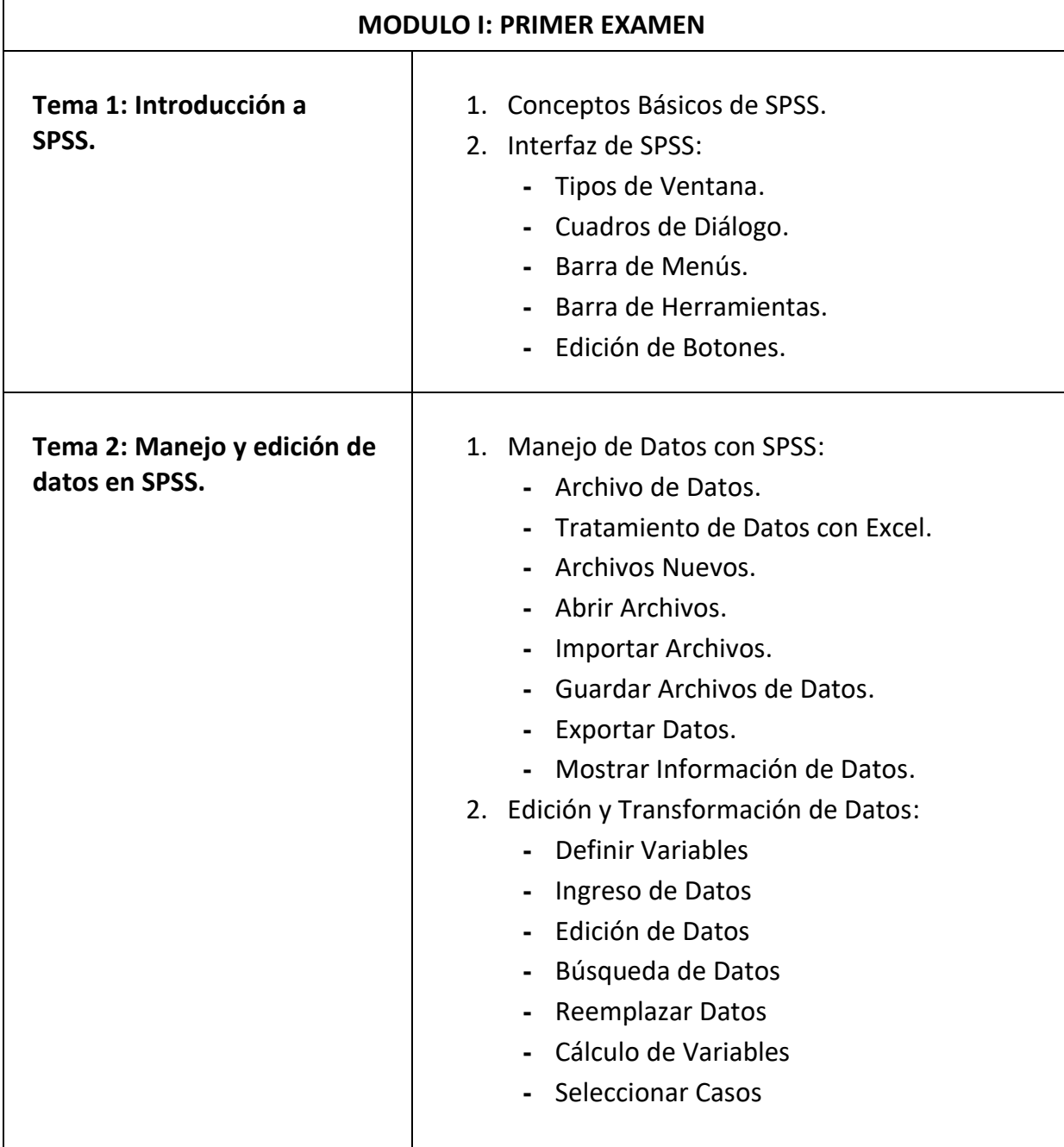

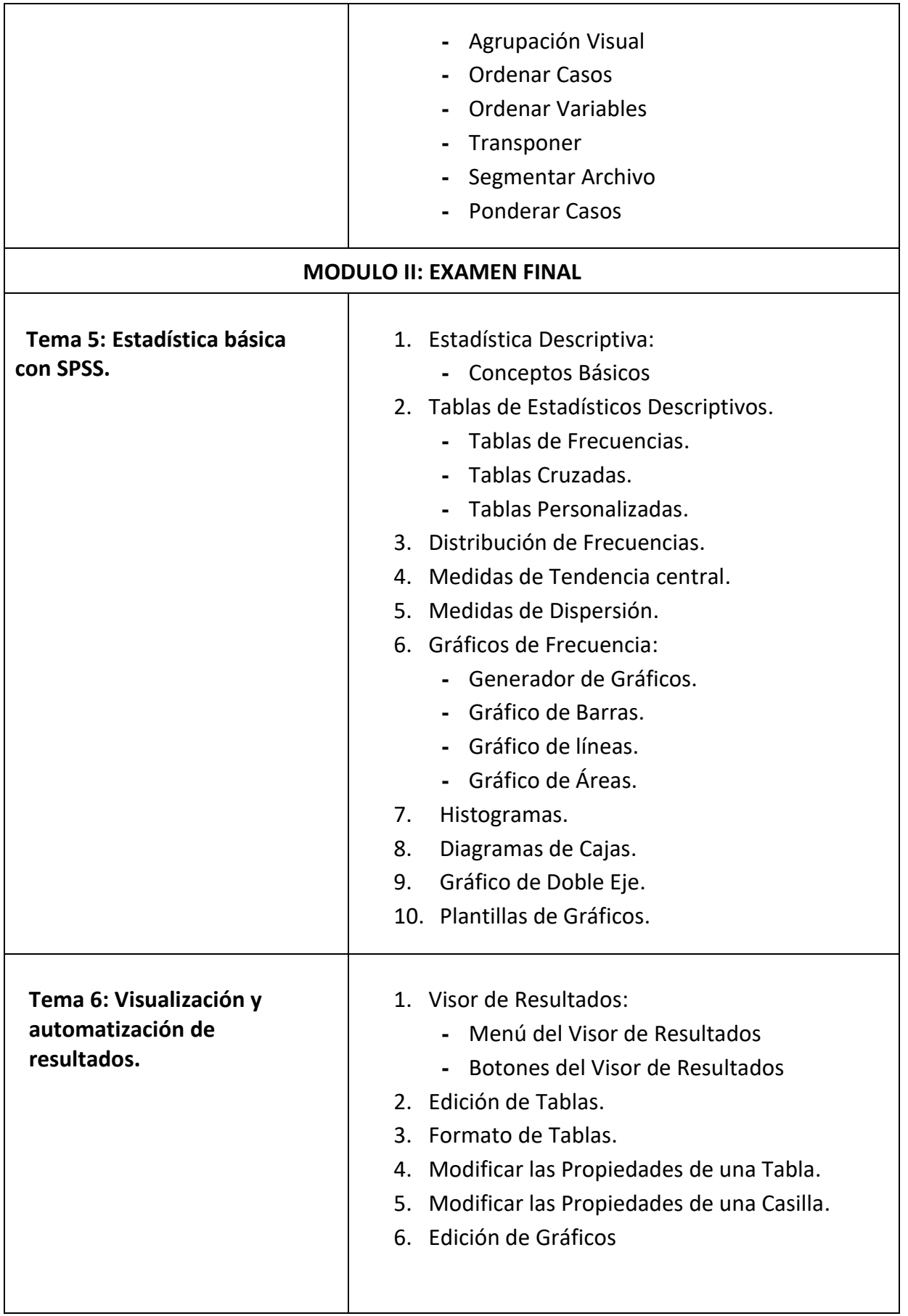

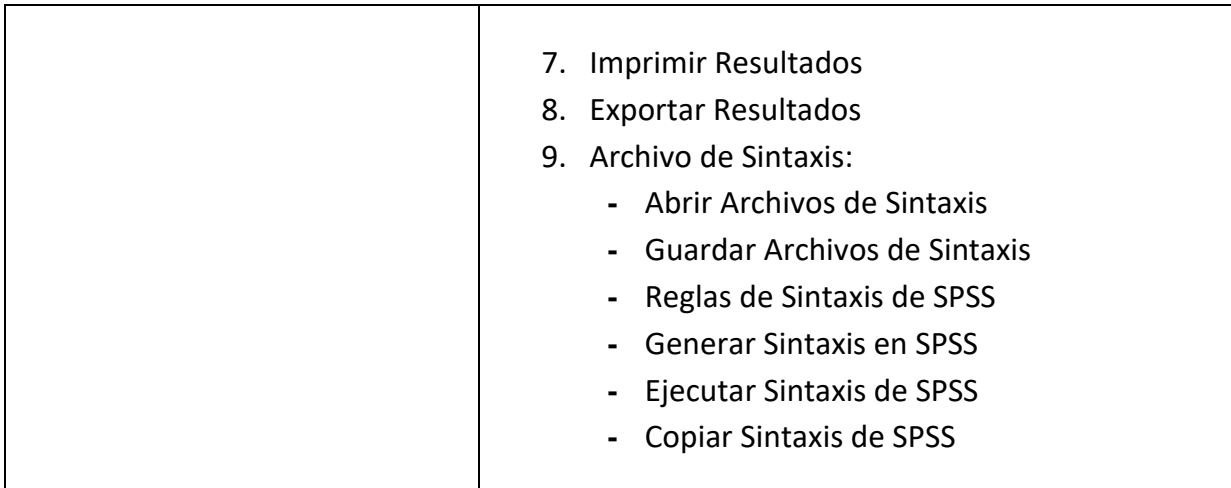

#### **2. Referencia Bibliográfica General de la Unidad de Formación:**

- **Internacional Business Machiness Corporation. (2017). IBM SPSS.** IBM: *https://www.ibm.com/docs/es/spss-statistics/25.0.0?topic=systemoverview*
- **Internacional Business Machiness Corporation. (2017). IBM SPSS Guía breve** de estadísticos 25.
- **Internacional Business Machiness Corporation. (2021). IBM SPSS.** IBM: *https://www.ibm.com/docs/es/spss-statistics/28.0.0?topic=systemoverview*
- **INTERNACIONAL BUSINESS MACHINESS CORPORATION. (2021). IBM SPSS -**Statístics Base 28

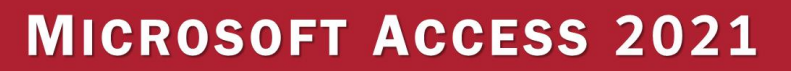

## **CARRERA DE ECONOMÍA**

# **TALLER DE INFORMÁTICA**

### **1. Contenidos Mínimos**

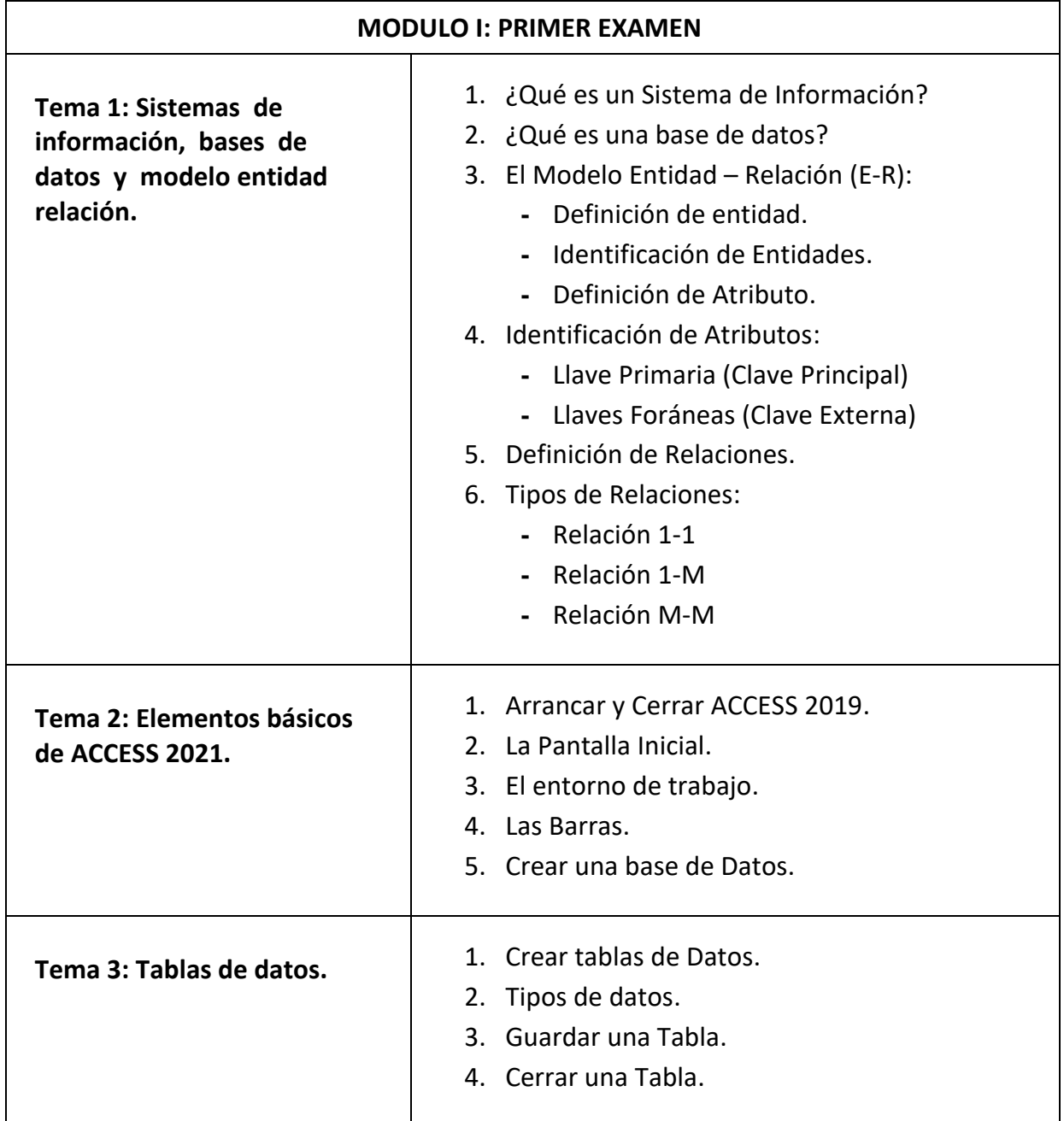

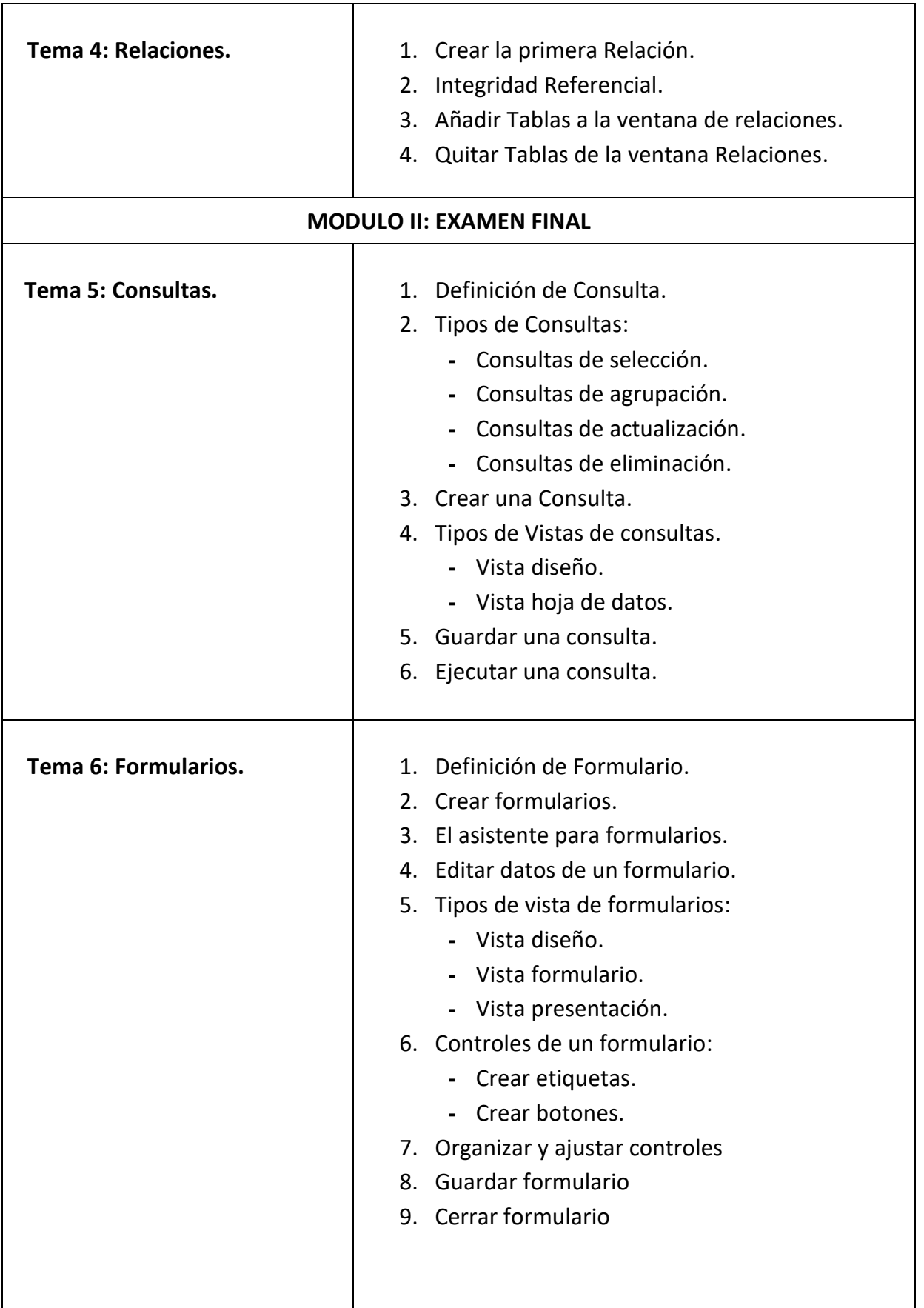

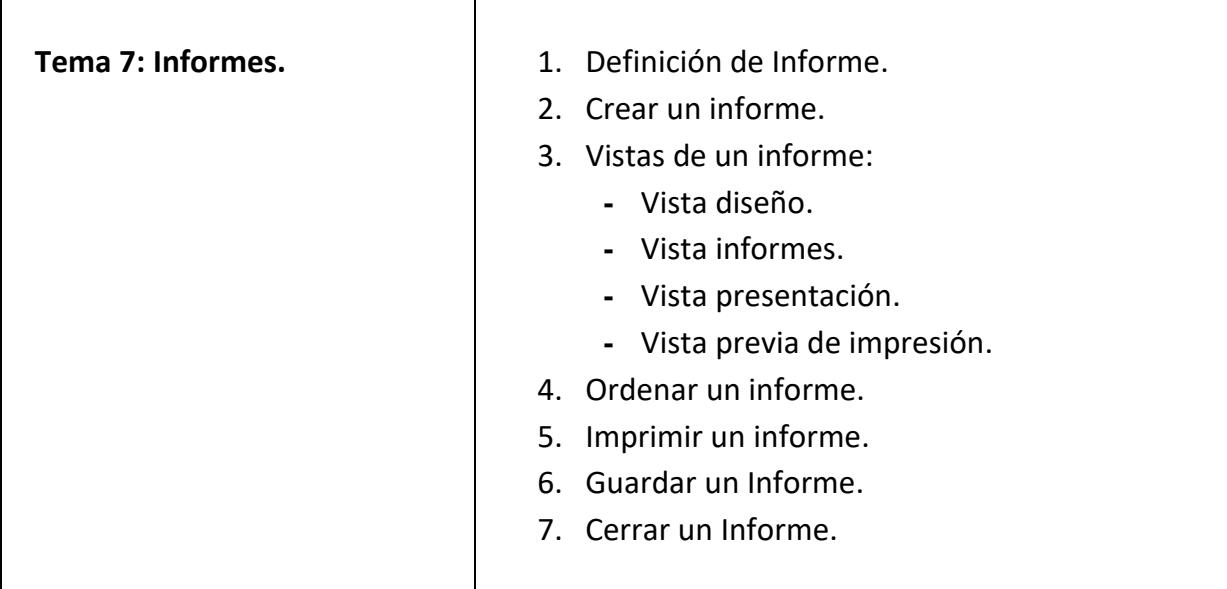

### **2. Referencia Bibliográfica General de la Unidad de Formación:**

- GARCIA HUANCA ALEX Apoyo Didáctico para el desarrollo de la Materia de Informática II – Trabajo Dirigido tutorado por el Lic. JORGE GUEVARA ESPINOZA  $-2004.$
- GUÍA COMPLETA DE MICROSOFT ACCESS 2007.
- NAVATHE Sistemas de Base de Datos Conceptos Fundamentales.
- ULLMAN JEFFREY, WINDOM JENNIFER Introducción a los Sistemas de Bases de Datos.
- ROB PETER CORONEL CARLOS Database Systems Design, Implementation and Management.